## **HR INFORMATIONS PRATIQUES**

**Plus que quelques semaines pour inscrire vos heures de DIF sur votre compteur CPF !**

Jusqu'à fin 2014, le Droit Individuel à la Formation (DIF) était le dispositif permettant aux salariés de suivre des actions de formation continue. Supprimé depuis le 1er janvier 2015, il a depuis été remplacé par le Compte Personnel de Formation (CPF).

La Loi du 5 mars 2014 relative à la "formation professionnelle, à l'emploi, et à la démocratie sociale", prévoyait une date limite d'utilisation des heures du DIF fixée au 31 décembre 2020.

Bonne nouvelle ! Les heures acquises au titre du DIF ne seront finalement pas perdues à condition que les bénéficiaires les inscrivent sur leur Compte Personnel de Formation avant le 31 décembre 2020. Elles seront ensuite automatiquement converties en euros.

Pour rentrer vos heures de DIF sur votre compte CPF, si vous étiez salarié avant le 31 décembre 2014, il vous faudra au préalable créer votre compte CPF, accessible sur le site [www.moncompteactivite.gouv.fr](http://www.moncompteactivite.gouv.fr/). Rien de plus simple. Pour cela, vous n'aurez qu'à indiquer vos données personnelles, votre numéro de Sécurité sociale et créer un mot de passe. Vous pourrez ainsi voir votre solde CPF qui est alimenté automatiquement d'année en année depuis janvier 2015.

Vous ne vous souvenez plus de votre solde d'heures de DIF ? Vous pouvez le retrouver sur votre bulletin de salaire de décembre 2014 ou sur l'attestation que nous vous avions adressée en janvier 2015.

Désormais, les heures de DIF ne sont soumises à aucune date de validité. Elles seront donc conservées jusqu'à utilisation par le salarié. Les heures de DIF s'ajoutent aux heures de CPF dans la limite d'un plafond de 5000€ maximum.

Pour plus d'informations sur le CPF, vous pouvez retrouver notre Newsletter [ici](https://my.aup.edu/sites/default/files/HR%20Information%20piece%20-%20VE.pdf)

Vous avez encore des questions ? N'hésitez pas à contacter votre service RH

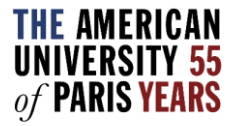